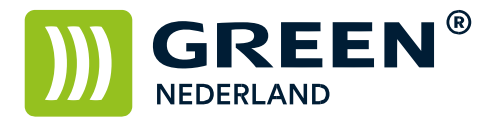

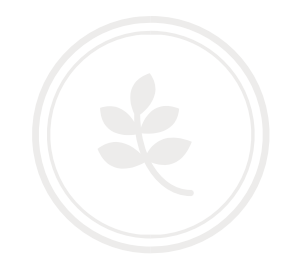

## Installeren van de Ricoh Smart Device Connector App op een Android toestel (nieuw)

Zorg er allereerst voor dat de machine op hetzelfde netwerk is aangesloten als de telefoon. Als uw telefoon niet op hetzelfde netwerk als de printer is aangesloten , dan werkt dit niet.

Noteer het IP adres van de machine ( dit wordt weergegeven linksonder op het bedieningspaneel )

Open via uw telefoon de Google Play Store en zoek hier naar de Ricoh Smart Device Connector. Klik hierna op installeren. Hierna drukt u op openen.

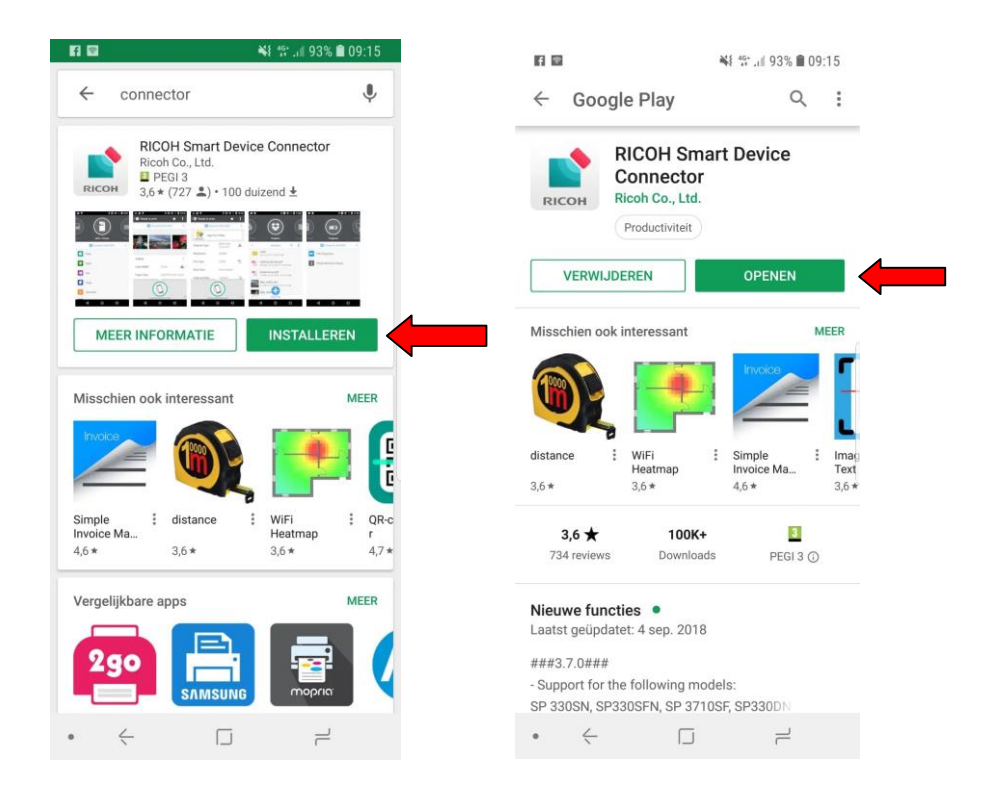

Ga hierna akkoord met de gebruiksrechtovereenkomst.

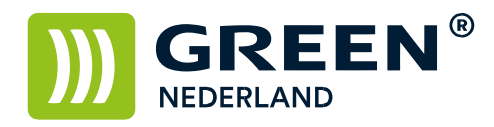

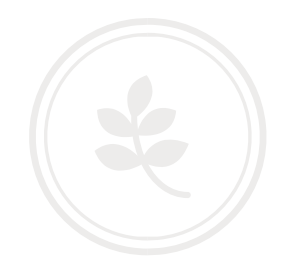

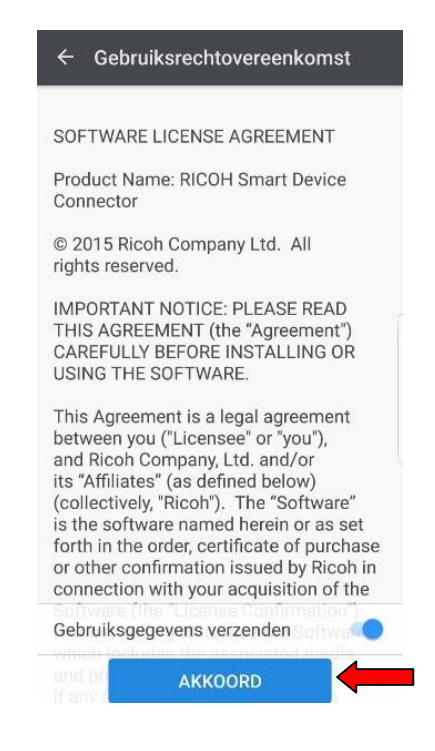

U ziet nu een overzicht met de functies van de App. Veeg naar rechts en druk vervolgens op OK.

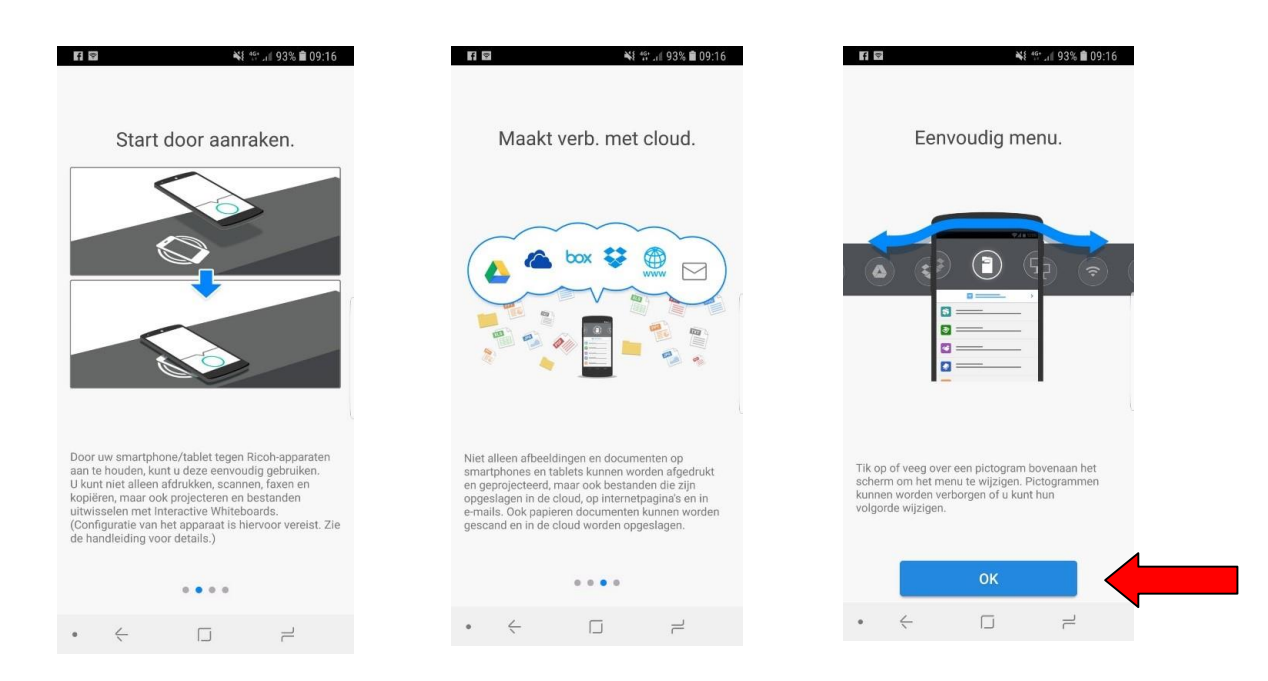

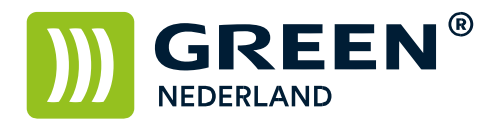

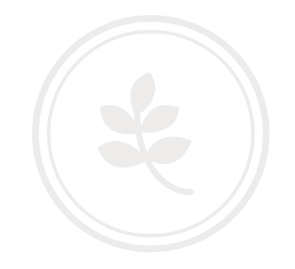

Voordat u gebruikt kunt maken van de app, dient u toestemming te geven. Druk op OK.

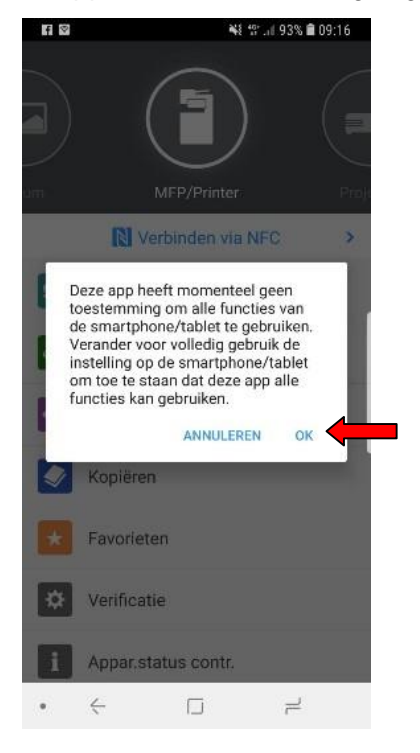

Scroll omlaag en druk vervolgens op ´´Machtigingen´´.

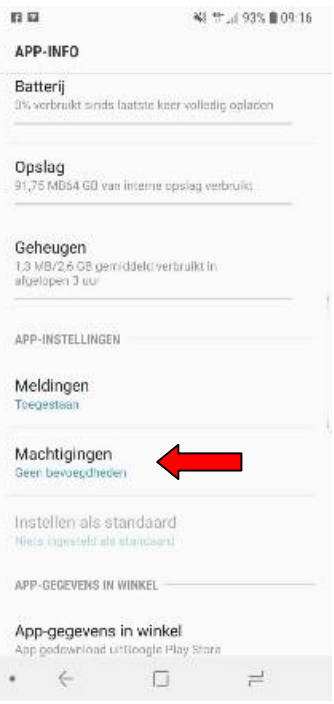

**Green Nederland | Import Export** 

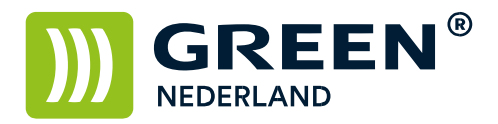

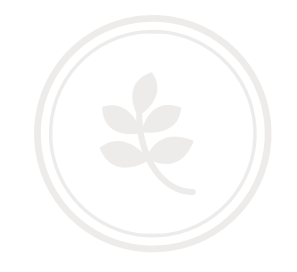

U dient alle opties aan te zetten om gebruik te kunnen maken van de App.

Nadat alles aan staat drukt u 2x op de terugknop en komt u in het hoofdmenu.

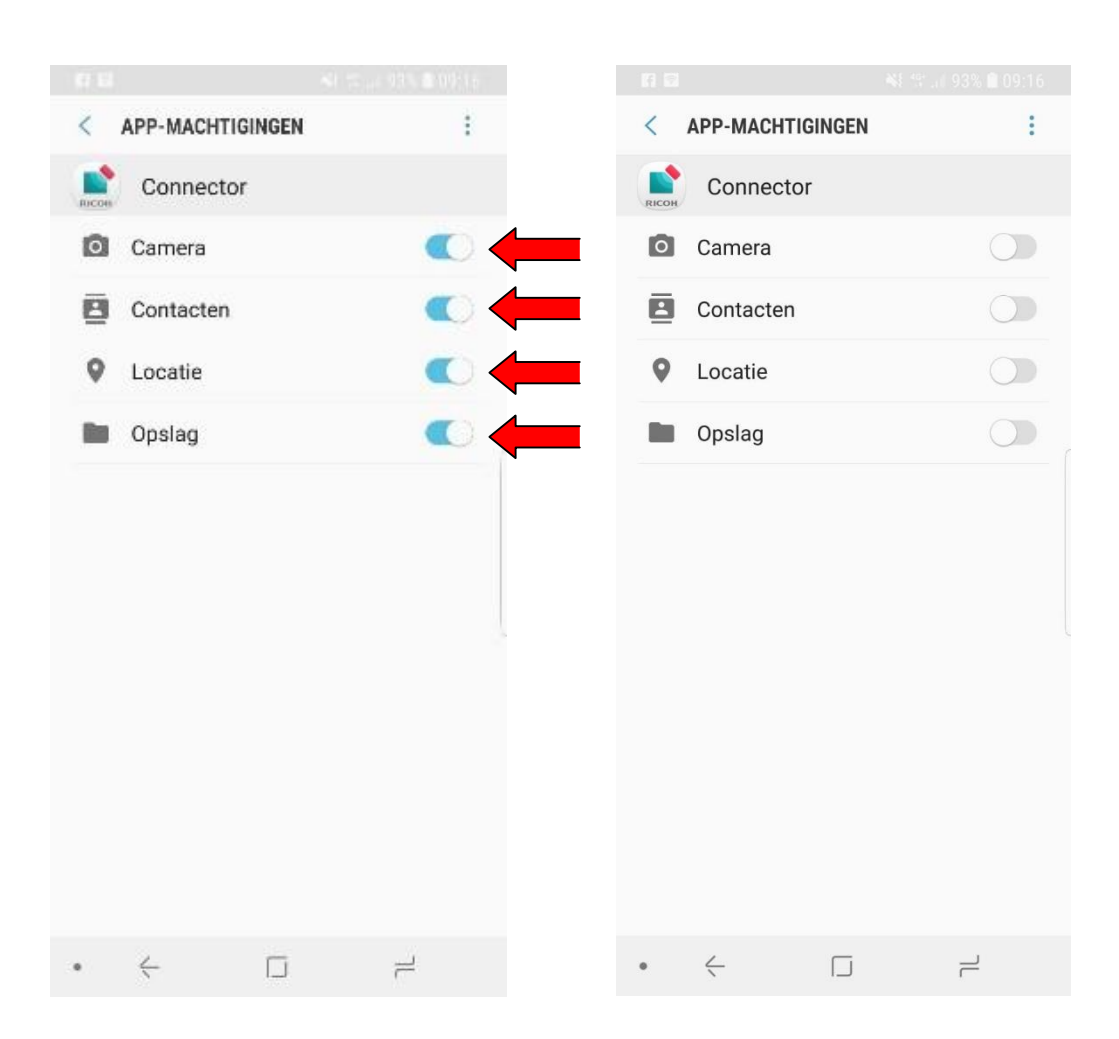

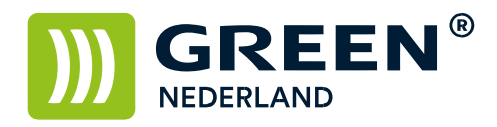

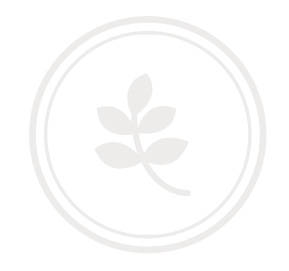

Druk op "Verbinden via NFC"

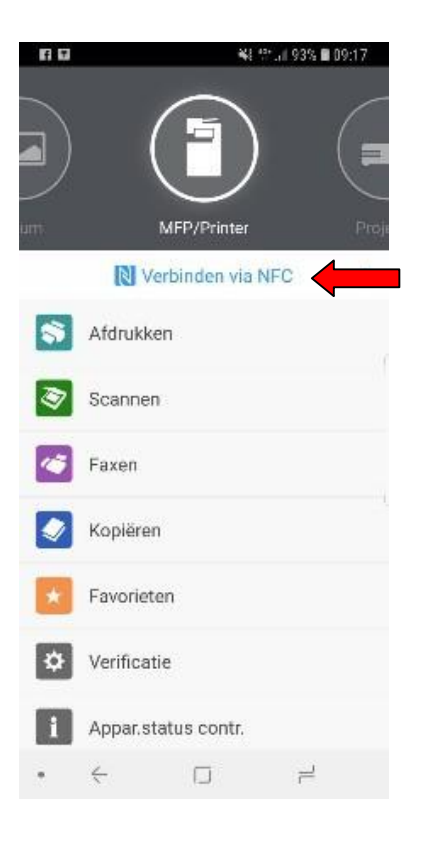

Druk onderin op ´´Apparaat toevoegen´´.

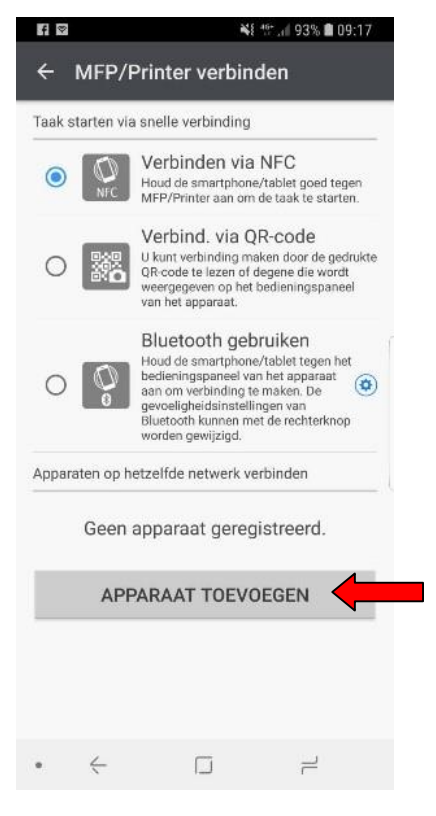

**Green Nederland | Import Export** 

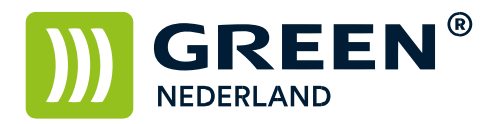

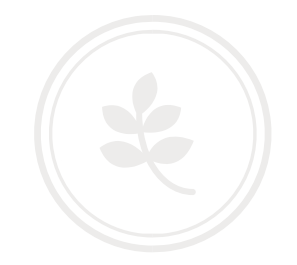

Kies voor de optie ´´Via IP-adres / Hostnaam toevoegen'' en voer het IP-adres van de printer in en druk op OK.

Het zoeken naar de printer zal niet meer dan 10 seconden in beslag nemen. Duurt het langer of werkt het niet, controleer of het IP-adres goed is ingevoerd.

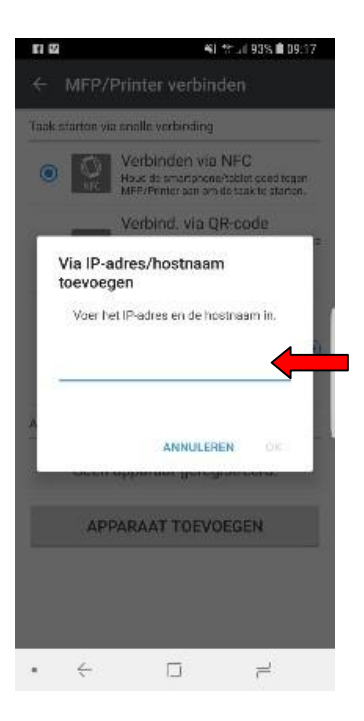

## Druk onderin op ''REGISTR.(1)''

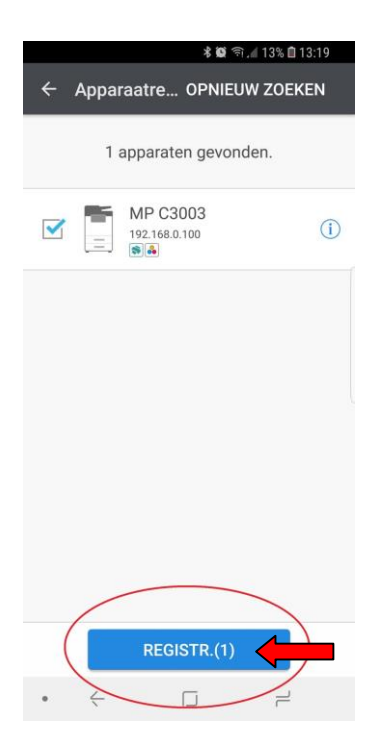

**Green Nederland | Import Export** 

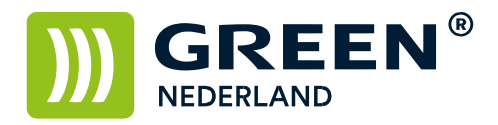

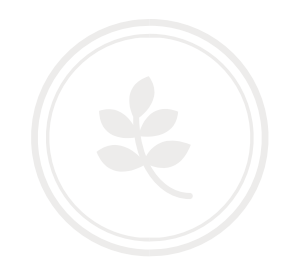

Onderin dient u het apparaat te selecteren en kies vervolgens een stap terug.

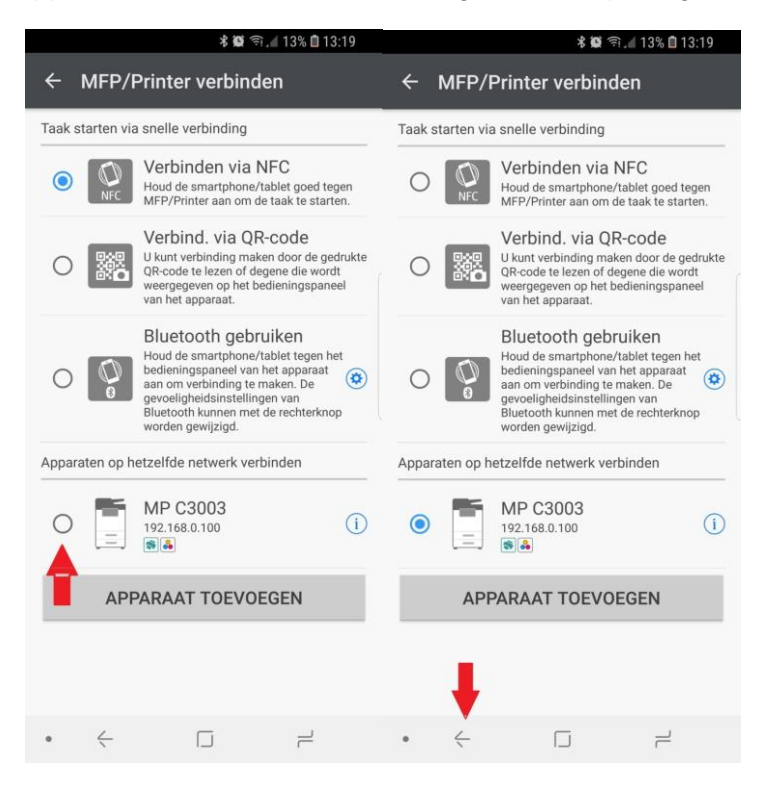

Apparaat is nu toegevoegd en gereed voor gebruik. Druk op afdrukken.

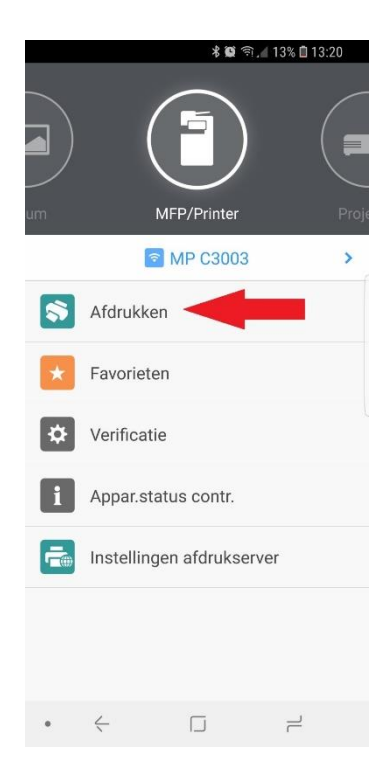

**Green Nederland | Import Export** 

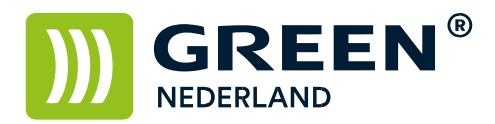

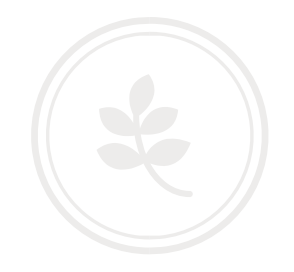

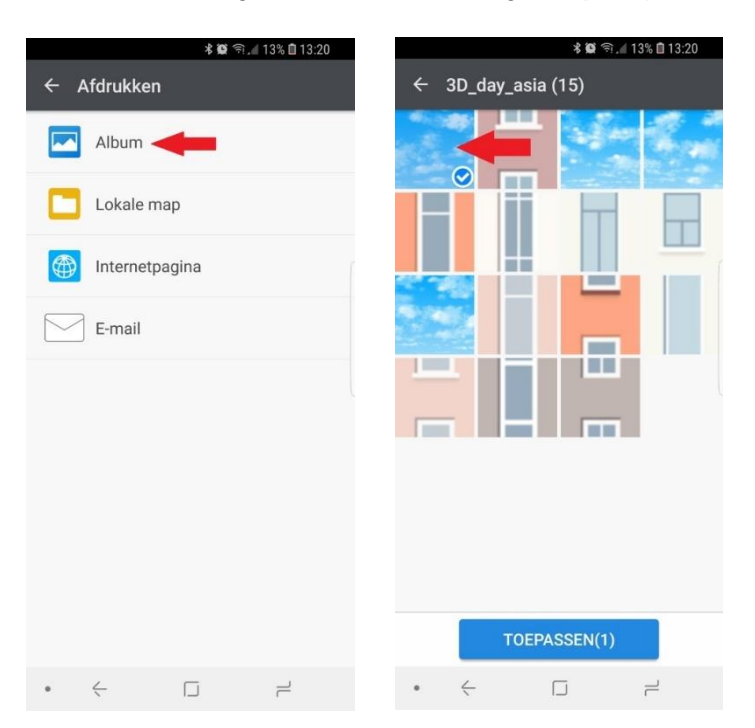

Druk op album en kies een afbeelding naar keuze en vervolgens op toepassen.

Druk op ''AFDRUKINSTELLINGEN''. In het volgende scherm krijgt u een standaard bericht. Deze kunt u afsluiten door rechtsboven op X te drukken.

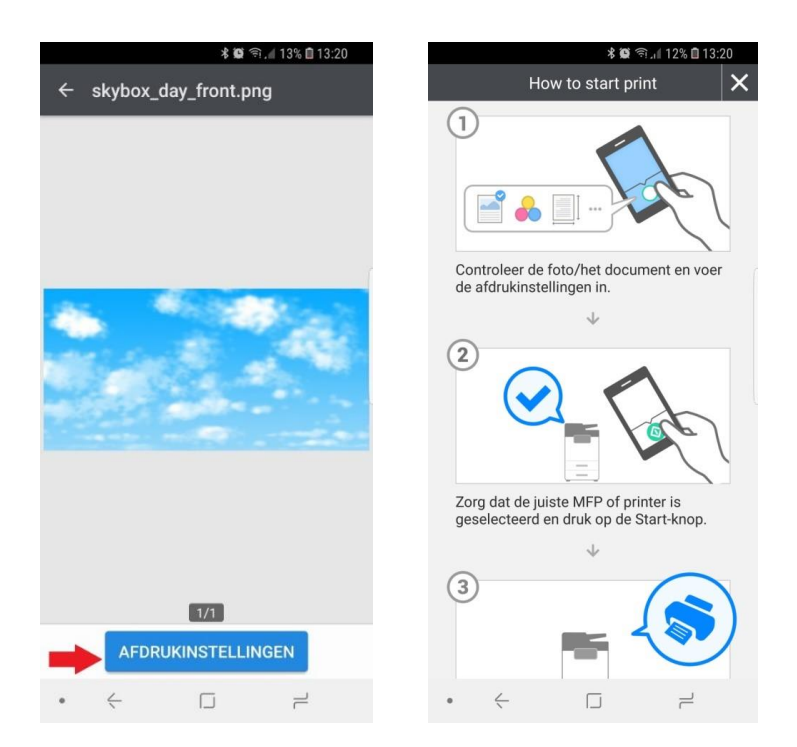

**Green Nederland | Import Export** 

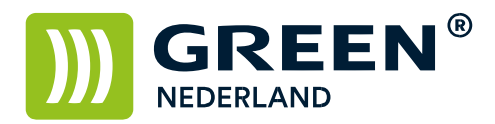

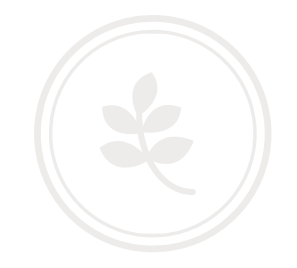

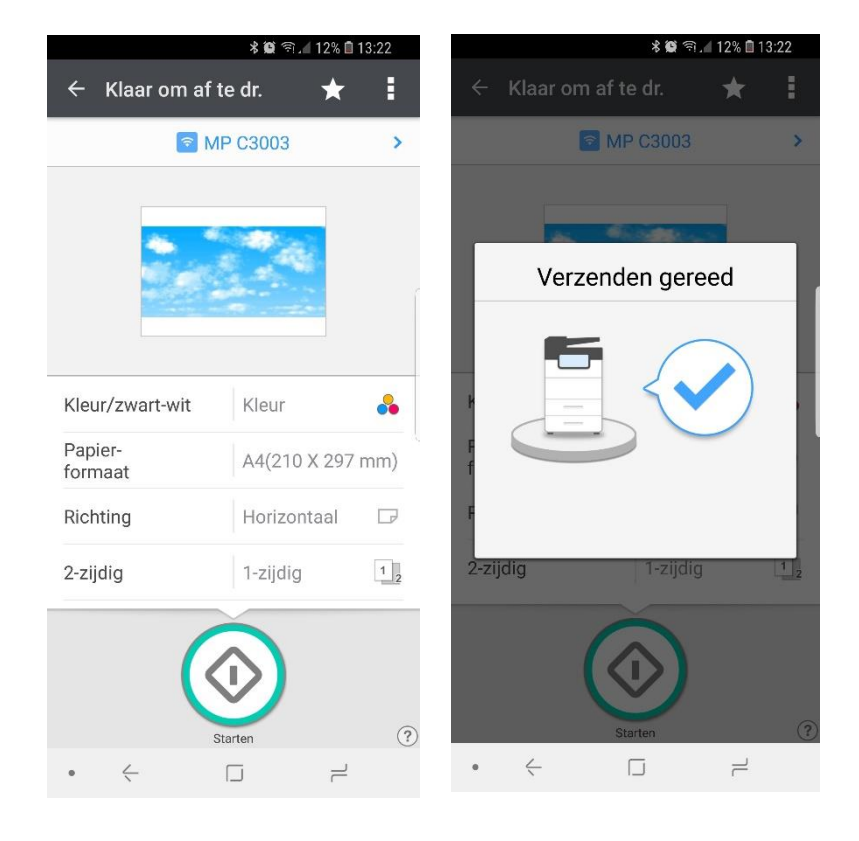

Druk onderin op ''START'' om de gewenste afbeelding af te drukken.

**Green Nederland | Import Export**